## KYMENLAAKSON AMMATTIKORKEAKOULU

# Viestinnän osaamisala / graafisen suunnittelun suuntautumisvaihtoehto

Joonas Iivari Sutinen

GRAAFINEN ILME KOUVOLAN XIV DEKKARIPÄIVILLE 2010

Opinnäytetyö 2010

## KYMENLAAKSON AMMATTIKORKEAKOULU

Viestintä

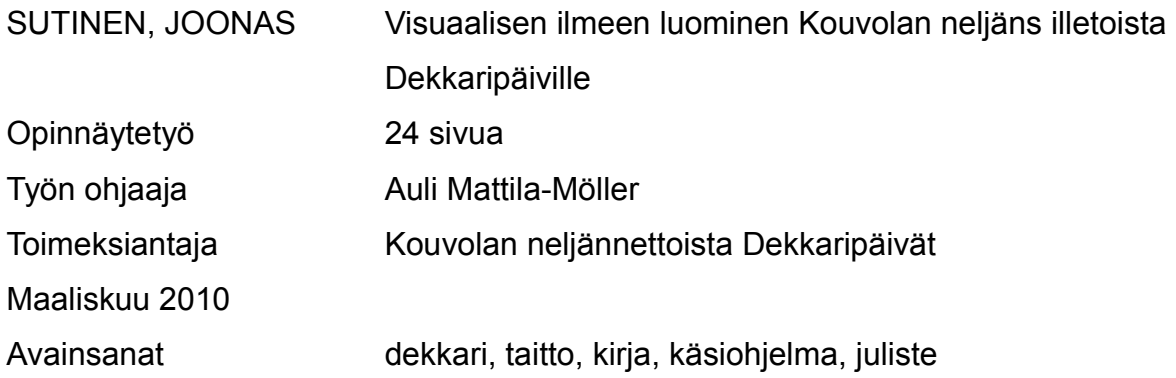

Tämä opinnäytetyö käsittelee visuaalisen ilmeen luomista Kouvolan neljänsilletoista Dekkaripäiville. Teksti keskittyy pääosin prosessin kuvailuun ja siihen, kuinka luoda tehokas ja mielenkiintoa herättävä ilme tapahtumalle. Tänä vuonna Dekkaripäivien teema oli "Murhattu mieli".

Kouvolan Dekkaripäivät on kaksipäiväinen tapahtuma, johon osallistuu alan asiantuntijoita, jotka pitävät puheita aiheen tiimoilta. Tapahtuman tiimoilta myös julkaistaan kokoelma siihen liittyvän kirjoituskilpailun parhaista dekkarinovelleista. Tapahtuma on järjestetty vuosittain jo vuodesta 1997 lähtien, ja novellikilpailukin on kuulunut tapahtumaan jo kymmenen vuoden ajan.

Opinnäytetyö itsessään sisälsi kolme vaihetta. Ensimmäinen oli taiton tekeminen nelisivuiseen käsiohjelmaan, toinen oli julisteen teko tapahtumalle ja kolmas oli taiton teko itse kirjalle. Pääasiallinen kontakti dekkaripäiviä järjestävässä työryhmässä oli Ritva Sorvali, joka antoi palautteet ilmettä koskevissa muutoksissa.

Dekkaripäivien ilmeen suunnittelu oli kaiken kaikkiaan palkitseva kokemus. Kommunikaatio kulki hyvin suuntaan ja toiseen, minkä lisäksi aihepiiriin ilmeen ideointi oli mielenkiintoinen prosessi. Asiakkaalta saatu palaute oli poikkeuksetta auttavaa ja vei prosessia eteen päin todella hyvällä tavalla, minkä lisäksi kaikki osapuolet tuntuivat olevan tyytyväisiä lopputuloksiin.

## ABSTRACT

KYMENLAAKSON AMMATTIKORKEAKOULU University of Applied Sciences Design & Media

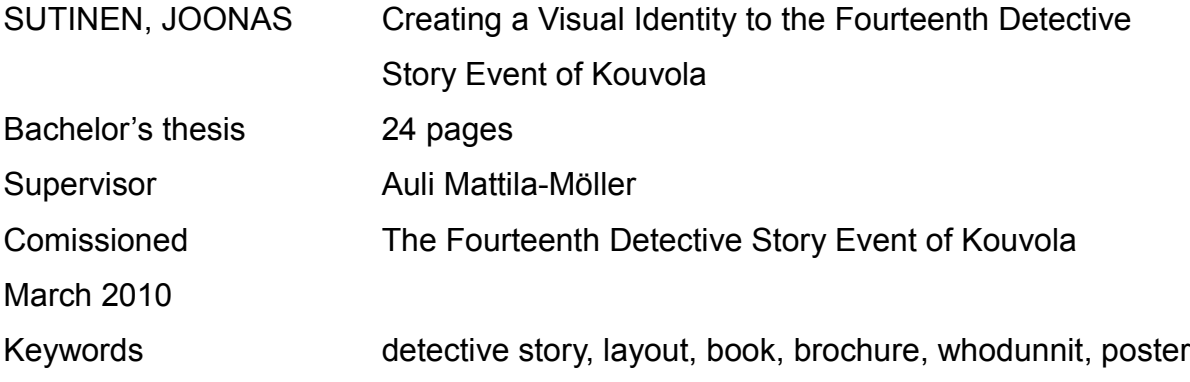

The objective of the thesis was to create a visual identity to the fourteenth Kouvola's detective story event. This text mostly focuses on the describing of the process and on how to create an effective and interesting image to an event. The theme of this year's event was "A murdered mind".

Kouvola's detective story event is a two-day happening in which experts of the subject participate and give lectures. It also marks a release of an annual collection of the best detective short stories from the writing contest associated with the event. The event has been organized annually since 1997, and the detective story contest has also been around for ten years now.

The thesis project itself included three phases. The first was the making of the layout for the four-page brochure, the second was the poster for the happening, and the third was to make the layout for the book. The main contact within the group organising the happening was Ritva Sorvali who gave most of the feedback that shaped the overall visual identity.

The creating of the look for the Detective story event was overall a rewarding experience. Communication between all parties worked well, and the creating of the look was an interesting process. The feedback given by the customer was helpful for the project, and also all parties seemed to be happy with the results.

SISÄLLYS

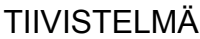

# ABSTRACT

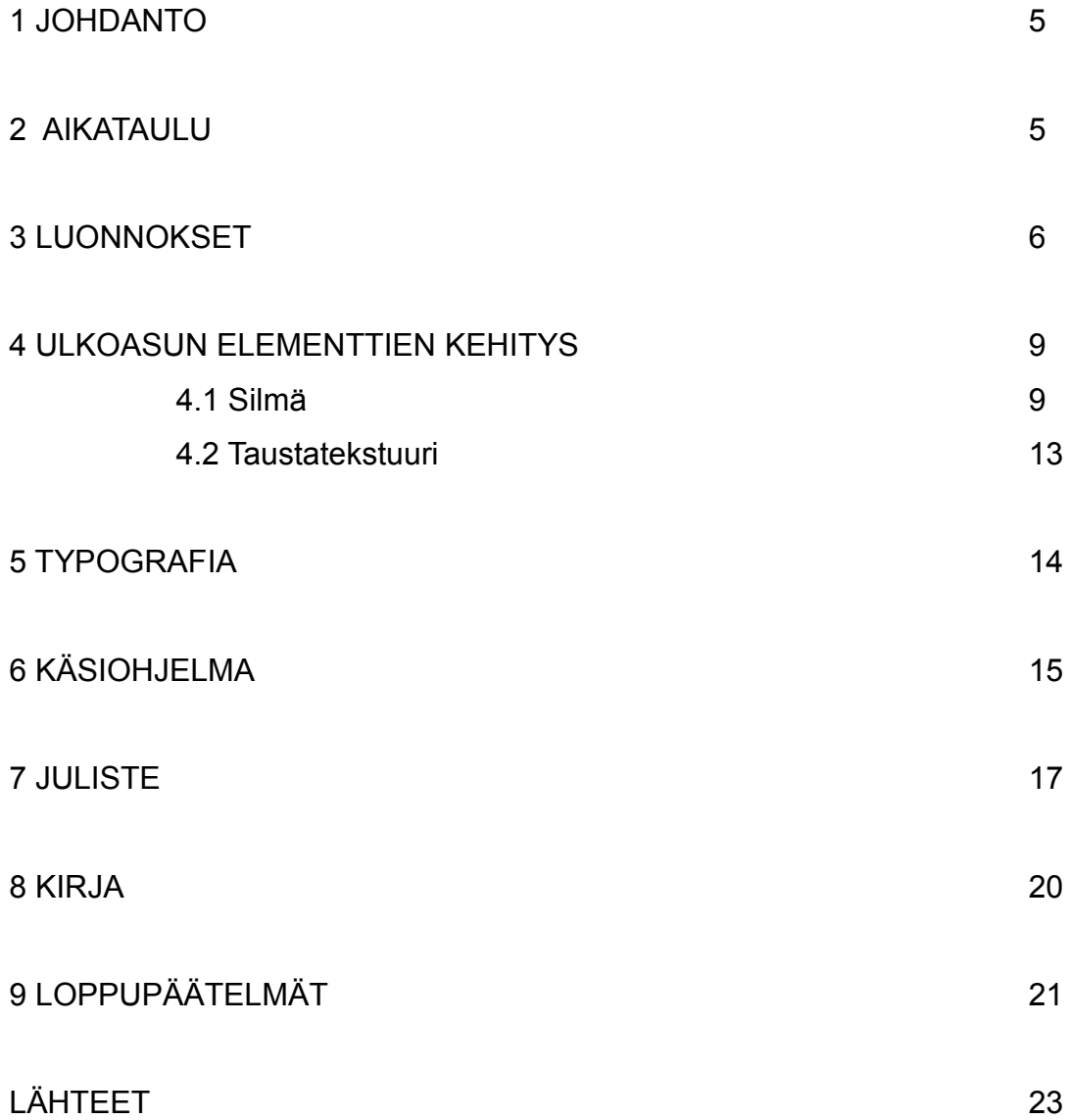

Sain opinnäytetyöni aiheen joulukuussa 2009 Auli Mattila-Mölleriltä, joka oli saanut kyselyitä, olisiko joku kiinnostunut tekemään ilmettä tämän vuoden Kouvolan dekkaripäiville. Tarjolla oli muitakin mahdollisia opinnäytetyön aiheita, mutta dekkaripäivien ilmeen suunnittelu kuulosti haasteelliselta ja innostavalta työltä. Lisäksi taittotyö oli muutenkin ala, johon tahdoin graafisen suunnittelun alalla erikoistua. Olin vuosi sitten tehnyt seminaarityökseni taiton Kouvolan evankelisluterilaisen seurakunnan pieneen lehtiseen, johon olin myös tehnyt kuvitusta, minkä lisäksi viime kesäisessä työharjoittelussani olin tehnyt muutaman taittotyön. Kouvolan dekkaripäivien ilmeen suunnittelusta tulisi siis myös hyvä lisä portfoliooni, mikäli hakisin valmistuttuani työpaikkaa taittotyön tiimoilta.

Dekkaripäivien ulkoasu on useampana aiempanakin vuonna toteutettu jonkun Kymenlaakson ammattikorkeakoulun graafisen suunnittelun opiskelijan opinnäytetyönä. Referenssiksi työlleni sain työryhmältä tutkailtavaksi viime vuoden Työ tekijäänsä niittää -teemaisen tapahtuman esitteen ja novellikokoelman.

## 2 AIKATAULU

Dekkaripäivien ilmeen kehittäminen oli luonnollisesti aikataulutettu prosessi. Selitän tässä osiossa lyhyesti selvennyksen vuoksi aikajanan, jonka mukaan etenin projektin aikana.

7.12.2009 oli ensimmäinen kokous, jossa tutustuin tiimin jäseniin ja sain tietää, mitä minun tulisi tehdä dekkaripäivien ilmeeseen. Tässä kokouksessa ei varsinaisesti vielä päätetty mitään tai annettu toiveita minkään suhteen.

Maanantaina 18.1.2010 minulla tuli olla ensimmäiset luonnokset dekkaripäivien ilmeestä. Helmikuun aikana tuli saada valmiiksi käsiohjelma, joka piti saada painoon viidenteentoista päivään mennessä. Loppupeleissä

ohjelman sisältö muuttui siinä määrin viime metreillä, että painoon se pääsi lopulta noin viikkoa aiottua myöhemmin.

Julisteen aikatauluista ei ollut alun perin puhetta, mutta tein sen maaliskuun puolella ja sain sen valmiiksi samaisen kuun lopussa. Sain novellien nimet tietooni 25.3., minkä pohjalta aloin suunnitella itse kirjan taittoa.

### 3 LUONNOKSET

Työn alkumetreillä sain ideoita ihmisistä, joiden pään sisällä tapahtuisi jotain salakavalaa ja suunnitelmallista muihin kohdistuvaa pahaa, mutta pidemmän päälle nämä mietteet olisivat menneet ennemmin otsakkeen Murha mielessäalle. Murhattu mieli teemana oli tulkittava hieman laveammin, ja aloin rakentaa mielessäni ajatelmia siitä, mihin se voisi ilmettä ohjeistaa. Yksi tapa tulkita sitä oli nähdä sen merkitsevän ihmismielen alistamista, murhaa enemmän henkisessä mielessä. Samalla se toi tätä kautta mieleen ajatuksen todistajasta, rikokseen liittyvästä tekijästä tai ihmisestä, joka tahdottiin vaientaa tämän tietäessä liikaa tapahtuneesta rikoksesta. Ehkä mieli saattoi olla itse rikoksen tekijänkin oma mielensisäinen maailma: henkirikokseen syyllistyttyään tämä on kuitenkin tavallaan "murhannut" osan mielestään, osan johon piiloutuu totuus vaietusta pahasta teosta. Monimerkityksellisyys toi lopulta mieleeni paljonkin ajatelmia, mutta niiden rajaaminen jämpteihin, iskeviin mutta kuitenkin monitulkintaisiin ilmeisiin oli haaste, jota oli vaikea vielä lähestyä. Liiallisen itsekriittisyyden pois jättäminen auttoi tässä suuresti. (Zeegen 2007, 20)

Lähdin ohjaajan kehotuksesta rakentamaan ilmeeseen jonkinlaista abstraktia temaattisuutta, mikä lopulta toteutuikin aika pitkälti. Lopulta sain aikaan kolme luonnosta, jotka lähetin asiakkaalle tarkasteltavaksi. Jokaisessa luonnoksessa oli tietynlaisena ajatuksena mielen ajattelemisena päänsisäisenä asiana, johon kajotaan. Abstraktius oli läsnä oikeastaan vain yhdessä luonnoksista; kaksi muuta olivat tietyllä tavalla maanläheisempiä tyyliltään.

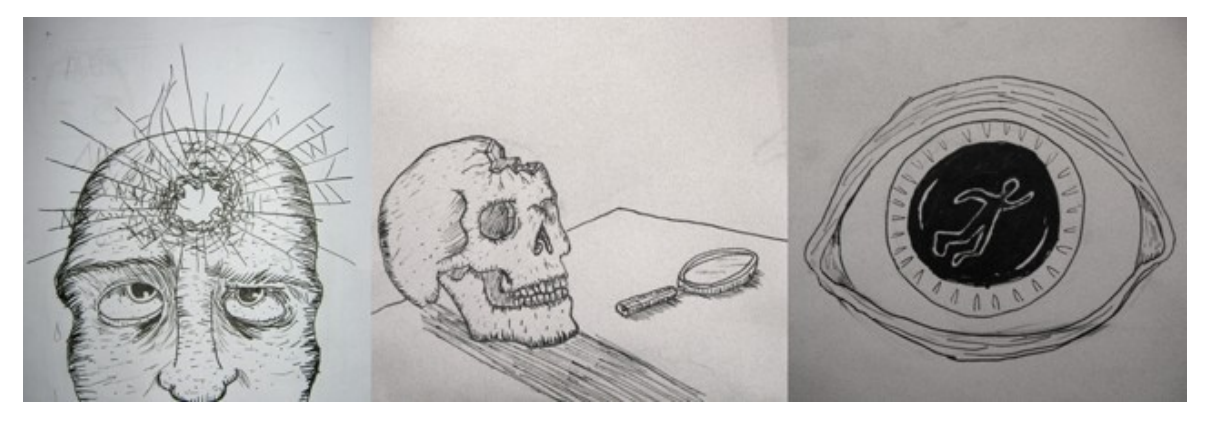

Kuva 1. Kolme luonnosta alempana luetellussa järjestyksessä

Ensimmäinen kehittelemäni luonnos oli piirros, jossa oli mies jonka etualalla oli luotireikä. Reiän oli tarkoitus näyttää siltä kuin se olisi ammutussa lasipinnassa. Tarkoitukseni oli luoda kuva, joka vaikuttaisi siltä kuin luoti olisi mennyt ikään kuin paperin läpi suoraan miehen pään sisälle, "murhattuun mieleen" siis. Hain kuvaan samanlaista raadollisuutta jota näin viime vuoden ilmeessä, ja mielestäni onnistuin siinä sillä hetkellä hyvin. Lisäksi työ rikkoi niin sanottua neljättä seinää ja todellisuuden rakennetta luoden näin mahdollisuuden tulkita sitä monenlaisilla tavoilla. Sommitelmaltaan se oli klassinen ja melko pitkälti aloillaan oleva, mikä toi kontrastia kuvan ja sen sisällön välille. Toisaalta, näin jälkeen päin katsottuna olen suhteellisen tyytyväinen siihen, etten ehtinyt jatkaa tätä luonnosta eteenpäin, sillä lopulta siitä olisi tullut liiankin yksityiskohtainen kuva ja olisin saanut yksinkertaistaa sitä radikaalisti ettei se olisi mennyt sekavaksi. Luonnosteluvaiheessa tämä idea oli myös oma suosikkini, luultavasti koska se muistutti eniten omaa piirrostyyliäni esimerkiksi sarjakuvia tehdessä. Sen toteutuessa olisin siis myös pitäytynyt liikaa omalla turva-alueellani.

Toinen luonnos oli yksinkertaisempi, ja omasta mielestäni klassisempi, kuva, jossa pöydällä oli pääkallo ja suurennuslasi. Pääkallossa oli teemaa mukaillen luodinreikä, joten sisällön osalta ensimmäisen ja tämän luonnoksen välillä ei ollut sen suurempaa eroa. Pääkallon piirtäminen osoittautui yllättävän haasteelliseksi hommaksi, ja sainkin etsiä Internetistä useamman kallokuvan saadakseni lopullisesta luonnoksesta vakavasti otettavan näköisen. Asetelma oli melko staattinen ja liikkeetön. Näin jälkeen päin katsottuna tämäkin kuva oli toteuttamiskelvoton elementtiensä vähyyden ja turhankin kliseisen asetelman vuoksi. Hauskaa sinällään nyt jälkikäteen tarkastellessa on huomata, että luonnos pääsi ainakin osittain lopulliseen ilmeeseen mukaan esitelehtisen taakse tulleen suurennuslasikuvan muodossa.

Kolmas luonnos oli aluksi viime hetken kehitelmä, koska en kehdannut lähettää asiakkaalle vain kahta luonnosta. Ajatuksenani oli siis tehdä kolmas luonnos siksi pakolliseksi kehnommaksi ideaksi, joka toisi kaksi edeltäjäänsä paremmin esille. Jonkinlainen silmähahmotelma oli jo aiemmin pyörinyt mielessäni, sillä se olisi sopivan abstrakti kuvitusidea ja sopisi teemaan hyvin jo sanonnan "silmä on sielun peili" vuoksi. Tätä kautta aiemmin mainitsemani ajatus kuvan monitulkintaisuudesta sen osalta, peilataanko siinä rikoksen tekijän, uhrin vai sivustakatsojan "murhattua mieltä", toteutui selkeimmin. Sain lopullisen luonnosidean valmiiksi, kun keksin sijoittaa mustuaiseen valkoisilla ääriviivoilla tehdyn hahmon, jonka tarkoitus oli esittää viivahahmoa, jollainen rikospaikalle piirretään maahan ruumiin löytökohtaan. Alkuperäinen luonnos oli melko pikaiseen piirretty, ja nyt katsoessa se on jo nolostuttavan raakilemainen. Jotain asiasta kertonee se, että sain sen tussaamisen valmiiksi noin varttia ennen kuin lähetin sähköpostin liikkeelle. Itse asiassa olin aluksi kahden vaiheilla sen suhteen, kehtaanko edes lähettää sitä eteenpäin, mutta lopulta se lähti mukaan kahden muun joukossa.

Yllätyksekseni kolmesta ehdotelmasta juuri silmäluonnos tuli valituksi kehiteltäväksi. Aluksi olin kovasti harmistunut, sillä pidin sitä ideana melko yksiulotteisena esimerkiksi hieman kikkailevampaan ykkösluonnokseen, mutta pian myönnyin itsekin siihen ajatukseen, että näistä kolmesta ideasta se oli jämptein ja simppeliydessään toimivin. Se siis loppupeleissä edusti klassista ajatusta siitä, että viime hetken paniikki voi olla paras inspiraation lähde. Lisäksi silmä oli sopivan universaali, jokapäiväinen asia, johon ihmisellä kuin ihmisellä kiinnittyy helposti huomio. Ottaen vielä huomioon, että silmä symboloi usein valppautta, se sopi mainiosti dekkariympäristöön. (Tresidder 2004, 140)

8

#### 4 ULKOASUN ELEMENTTIEN KEHITYS

#### 4.1 Silmä

Ensimmäisessä luonnoksessaan silmä katsoi suoraan eteenpäin katsojaa kohti, mikä oli seikka jonka päätin ensimmäisenä muuttaa kuvasta. Päädyin aluksi pistämään sen katsomaan oikealle hieman alaviistoon, koska oikealle osoittaessaan se vihjaisi sivun kääntämisestä.

Aluksi halusin toteuttaa silmän raapetekniikalla, joka on tekniikka, jossa valkoiset alueet raaputetaan esille mustaksi värjätyn paperin pinnasta. Olin aiemmin eräällä piirroskurssilla tehnyt samalla tekniikalla kuvan pikkuisesta ukosta, josta tuli mielestäni eräs parhaista piirrostöistäni. Raapetekniikalla saa aikaan tarvittaessa hyvin dramaattista, kontrastirikasta jälkeä, ja tähän aioin omassa luonnoksessanikin pyrkiä. (Slade 1997, 100) Ehdotin ensimmäisessä työryhmän tapaamisessa, jossa olin mukana tammikuussa, luonnoksen kehittelyä tällä tekniikalla, mikä kuulosti muidenkin mielestä hyvältä ja mukava raikkaalta idealta. Sovimme että tekisin luonnoksen siitä, miltä silmä voisi näyttää ja toisin sen mukanani seuraavaan työryhmän tapaamiseen.

Luonnostelu ei alkanut kovin hyvissä merkeissä. Tajusin pian, että raapekartonki on todella hintavaa taidekaupoissa, minkä lisäksi sitä olisi tarvinnut todella suuren palan. Kaiken tämän lisäksi kuvan epäonnistuessa prosessin alusta aloittaminen olisi ollut todella tuskaisa prosessi, eikä kovinkaan moneen luonnoksen tekoon olisi ollut mahdollisuutta saati aikaa tekniikan vaatiessa pidempikestoista paneutumista. (Hänninen 2004, 18) Tässä vaiheessa eräs ystäväni ehdotti, että raapekartonkimaisen efektin saisi aikaan jo sillä, että peittäisin valkean paperin mustalla öljypastelliliidulla, josta raapisin valkeat alueet esille. Päätin kokeilla tällaista tekniikkaa, ja menin eräänä iltana koululle sopivien tarvikkeiden kanssa ajatuksenani saada aikaan melko pitkälti valmis versio silmän ulkoasusta.

Suunnittelemani tekniikka ei onnistunut niin kuin sen piti. Huomasin raapivani paperia liian kovakouraisesti, minkä tuloksena mustan pinnan lisäksi se

9

naarmuuntui sotaten lopputulosta. Tämän lisäksi pinnan sottaisuus, johon tietyssä määrin toki pyrin, paljastui liian suureksi lopputuloksessa. Mustuus näytti hukuttavan kaiken alleen, enkä saanut tarpeeksi hienovaraisesti raavittua lisää valkoista esille. Työmäärä oli myös arvioitua suurempi. Päädyin tämän jälkeen suosiolla piirtämään silmän perinteisellä tyylillä, mutten kuitenkaan jäänyt täysin tyhjin käsin tästä session sivupolusta, sillä huomasin mustalla töhrityn paperin pinnan muodostavan mukavan tekstuurin, jota voisi käyttää taustana työssä.

Tein piirrosversion silmästä aiemman luonnoksen pohjalta, eikä tässä vaiheessa enää ilmennyt sen ihmeemmin ongelmia. (Kuva 2) Ainoastaan ääriviivahahmo pupillin sisällä aiheutti minulle päänvaivaa, sillä jostain syystä en saanut siitä millään tarpeeksi autenttisen ja ilmeettömän näköistä. Tämä yksityiskohta ei kuitenkaan osunut ikävällä tavalla asiakkaan silmään, joten päätin jättää asian toistaiseksi huomioimatta.

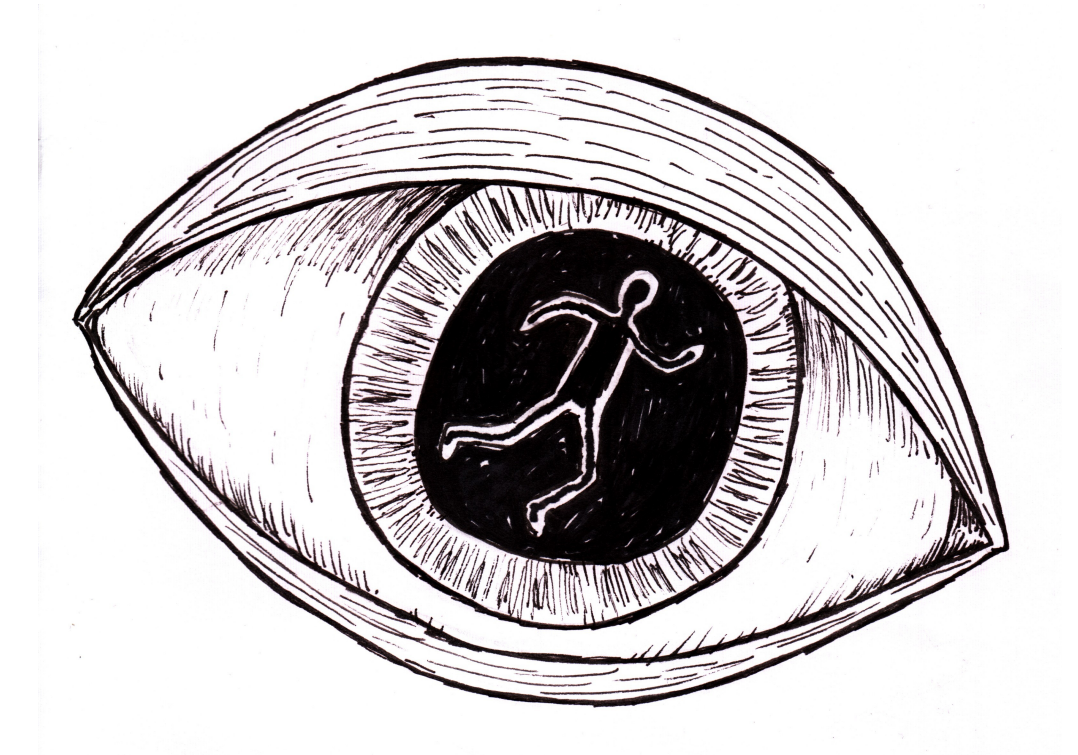

Kuva 2. Silmän käsin tehty versio.

Jossain vaiheessa Ritvalta tuli toivomus, että silmää voitaisiin yksinkertaistaa. Silmäkuvan yksinkertaistaminen osoittautui varsinaiseksi koetinkiveksi. Piirrostyylini on aina ollut luonnostaan enemmän viivoihin kuin suurten alueiden tekemiseen painottunutta, minkä tuloksena en tuntunut aluksi saavan minkäänlaista otetta siitä, mihin suuntaan kuvaa tulisi viedä. Kävin kysymässä Aulilta neuvoa asian suhteen, ja hänen ehdotuksensa pohjalta etsin Internetistä sopivasta kulmasta kuvatun silmän kuvan, jota muokkasin Photoshopissa sopivaksi. Ideana oli, että yksinkertaistaisin silmän kuvaa, kunnes sen kontrastit toisivat sen vaaleimman ja tummimman alueen esille. Tämän pohjalta minun olisi helpompi tehdä silhuettimainen kuva silmästä. Löysin tovin etsinnän jälkeen haluamani mukaisen kuvan ja muokattuani sitä tulostin sen ja otin siitä mallia silmäpiirrokseen. Käytin yhden illan koululla etsiessäni sopivaa tyyliä tehdä tällaisen silmämallin, mutten onnistunut missään vaiheessa kunnolla. Viivasta tuli turhan tärisevää ja karikatyrististä, minkä seurauksena silmän fotorealistinen ulkoasu muuttui luonnosmaisen ja epävakaan oloiseksi.

Koetin tehdä koululla yksinkertaistetumpaa silmää käsin, mutta huomasin piirtämismaneerieni puskevan liikaa esille minkä jälkeen kävin kysymässä ohjaajaltani neuvoa. Hän kehotti minua etsimään Internetistä silmän kuvan, jonka yksinkertaistaisin Photoshopilla siihen pisteeseen, että siitä näkisi mallia, kuinka tehdä äärimmäisen yksinkertainen silmän kuva. Tämän lisäksi on usein helpompi piirtää konkreettinen asia mallista kuin oman mielikuvituksensa mukaan. (Hatva 1993, 35) Tällaisen valokuvan etsimiseen meni oma aikansa, mutta lopulta löysin sopivan kuvan jonka tulostin ja jonka pohjalta aloin luonnostella silmää. Säädin kuvan värikylläisyyden nollaan ja kärjistin kontrastia, kunnes kuva näytti lähinnä silhuetilta, jonka mukaan oli helppo nähdä, miten yksinkertaisesti silmän voisi kuvata. Käsin tekemällä en kuitenkaan päässyt itseäni miellyttäviin tuloksiin, joten ohjaajani neuvosta päädyin pitkin hampain tekemään silmän Illustratorilla valokuvan päälle. Olin aluksi melko harmistunut, koska pidin käsin tehtyä versiota sopivampana taustaan ja yleiseen kokonaisuuteen, mutta vaihtoehdot olivat vähissä aikataulun kiristymisen vuoksikin. Ennen kaikkea pelkäsin kuvan menettävän särmänsä, mikä tietokoneella kuvitusta tehdessä voi olla riskinä. (Töyssy

11

1999, 291) Aloitin kuvan muokkauksen piirtämällä piirtopöydän avulla Photoshopissa sottaisemman version, jonka vein Illustratoriin pohjaksi vektorigrafiikalle. Illustrator-työskentelyyn meni muutama tunti, joiden aikana tein muutaman pehmeämmän version silmästä. Näissä luonnoksissa kuitenkin kokonaisuus vaikutti jotenkin hutiloidun oloiselta, joten päädyin vetämään mutkia suoriksi sieltä täältä. Lopullinen onnistuminen oli oivallus silmän reunojen kärjistämisestä teräviksi, minkä myötä näin homman olevan melko pitkälti kasassa.

Pelon kuvaaminen vain yhdellä silmällä osoittautui luonnosta yksinkertaistettaessa vaikeaksi tehtäväksi. Silmä on kuitenkin ihmiskasvoissa eniten huomiota kiinnittävä osa, joten sen kuvaaminen väärällä tavalla olisi voinut vaikuttaa ikävästi siihen, miten katsoja ilmeeseen suhtautuu. Tunteen välittyminen kuvituksessa oli haasteellinen tehtävä. Alkuperäisessä, käsin tehdyssä versiossa silmän dramaattisuus ei onnistunut kovin hyvin jo siitä syystä, että en ole kovin kaksinen varjostamisessa ja tummien alueiden hallinnassa piirroksissa. Lisäksi, koska olin aluksi suunnitellut tekeväni silmän raapetekniikalla, olin unohtanut tyystin ottaa huomioon sen, kuinka suuria valkeita alueita silmään jäisi. Näitä alueita koetinkin korjata varjoja esittävillä viivoilla, jotka kuitenkin tekivät kuvasta sotkuisen. Vaikka kuvan pääasiallinen sisältö oli mielestäni viivahahmon sijoittaminen pupillin sisälle, oli tärkeää myös toki saada itse silmästä dynaaminen ja iskevä.

Koetin lähdekirjallisuudesta etsiä konstia saada silmästä pelästyneen oloinen. Gary Faiginin mukaan pelästyessä silmän valkuainen ylhäältä on selkeämmin näkyvissä, ja vastavuoroisesti alaluomi on noussut mahdollisesti hiukan ylöspäin. (Faigin 1990, 242) Tällaisen muuntelun myötä olisin kuitenkin joutunut muokkaamaan liikaa silmän muotokieltä, enkä enää siinä vaiheessa tahtonut ruveta vähäisen ajankaan vuoksi sellaiseen prosessiin. Toin kuitenkin valkuaista kokeilumielessä enemmän esille, ja jo tämä toi pelästyneisyyttä silmämunan alueelle jonkin verran. Tässä vaiheessa prosessia olin käyttänyt juuri useamman tunnin tietokoneen ääressä silmän säätelyyn, joten aloin jo turtua kuvaan siinä määrin, etten enää osannut arvioida sen laadukkuutta oikein millään tasolla. Onneksi ohjaajani osasi neuvoa minua silmän

muokkauksessa sellaiseen suuntaan, että intensiteetti tuli selkeämmin pintaan. Hänen ohjeestaan pienensin yläluomea ja suurensin alaluomea, mikä toi paremmin esille jo senkin tosiasian, että silmä katsoi oikealle ylös. Aiemmissa luonnoksissa se oli katsonut alaspäin, mikä näin jälkeenpäin katsottuna oli melko epäloogista. Tietty lannistuneisuus tuli ainakin itselläni mieleen kun katsoin myöhemmin kyseistä alaspäin katsovaa versiota. Vähensin silmästä vielä varjostuksia ja lisäsin silmään valkoiset ääriviivat. Olin aluksi huolissani siitä, näyttäisikö kuva jonkinlaiselta hieroglyfilta, mutta kun kukaan muu ei tuntunut huomaavan mitään sen suuntaista päätin antaa asian olla.

Rehellisyyden nimissä on pakko sanoa, että aluksi en ollut kovin mieltynyt siihen mitä olin saanut aikaan, mutta kokeiltuani silmän liittämistä muuhun käsiohjelmaan se alkoi näyttää toimivalta. Tietynlainen käsin tehdyn pohjan ja tietokoneella tehdyn päällyskuvituksen kontrasti toimi hyvin. Silmän sisälle tulevan hahmon muoto onnistui mielestäni tosin jo silloin paremmin kuin käsin tehdyssä versiossa olin kertaakaan onnistunut, sillä siitä tuli paljon selkeämpi ja tietyllä tavalla huomiota herättävämpi.

#### 4.2 Taustatekstuuri

Taustana taitoissa käytin skannausta öljypastelliliidulla läpeensä tuhritusta paperista, johon tarkoitukseni oli aluksi tehdä silmän kuva. Pidin pinnassa tietynlaisesta raakuudesta, joka sopi mielestäni hyvin yhteen dekkarikirjallisuuden kovaksikeitetyn tyylin kanssa. (Nummelin 2000, 19) Skannasin pinnan suurikokoisena, jotta sitä olsi helpompi skaalata, ja koetin pitää sen mahdollisimman suurikokoisena taustalla, jotta lommoihin ja naarmuihin tulisi edes hieman pehmeyttä.

Julisteeseen tätä taustaa pyydettiin vaalentamaan, koska kokonaisuus olisi muuten ollut kuulemma liian tumma. Muokkasin taustaa toiveen mukaisesti ja huomasin sen toimivan hyvin vaaleampanakin, jolloin se itse asiassa tuntui antavan enemmän huomiota silmäkuvalle ja muille taiton osa-alueille, jotka olisivat ehkä muuten hukkuneet mustaan pintaan.

### 5 TYPOGRAFIA

Typografia ei ollut kovin näkyvä tai erikoinen osa kokonaisuudessa, mutta siihen tuli kuitenkin panostaa. Dekkarikirjallisuus saattaa tuoda vahvoja mielikuvia sen osalta, millainen teksti sen yhteyteen tulisi, ja tahdoin saavuttaa typografian osalta oikean efektin. (Currie 1993, 11)

Päädyin käyttämään Century Gothic -fontin normaalia leikkausta käsiohjelman leipäteksteissä, koska koin fontin edustavan tietynlaista klassisuutta, jota kokonaisuus edusti ja ehkä tarvitsi vielä lisää. Lisäksi pidin sen ilmavuudesta ja mukavasta kepeydestä. Yleensä leipätekstinä käytetään päätteellistä fonttia, koska sitä pidetään yleisesti helposti luettavana, mutta itse näkisin tällaisissa pienimuotoisemmissa teksteissä päätteettömän fontin toimivan paremmin, varsinkin ohuempana leikkauksena. (Itkonen 2003, 63) Tämä fontti päätyi myös samaiseen käsiohjelman karttaan sekä julisteeseen. Käytin lähes poikkeuksetta fontista sen normaalia leikkausta, mutta julisteen ohjelmaosiossa käytin sen lihavoitua muotoa asiakkaan toiveesta. Puolilihavoitu teksti olisi tuossa tapauksessa käynyt paremmin, mutta Century Gothicista sitä ei valitettavasti löytynyt.

Otsikkona ulkoasussa päädyin käyttämään Academy Engraved LET-fonttia. Hain otsikkoon jonkinlaista klassisuutta, ja kyseinen fontti sopi siihen tarkoitusperään vallan mainiosti. (Middendorp 2003) Kaiken lisäksi kyseisen fontin juuret löytyvät 1930-luvulta, mikä toi mukaan myös tiettyä ajattomuutta ja nostalgisuutta.

Itse novellikoostekirjan leipätekstinä päätin käyttää ohjaajani suosituksesta samaa fonttia kuin viime vuoden novellikokoelmassa. Kyseisen fontin nimeksi paljastui Bembo. Kyseessä on suhteellisen sopiva leipätekstifontti, jossa olikin juuri sopivaa klassista kauneutta muuhun taittoon suhteutettuna. (Middendorp 2007)

#### 6 KÄSIOHJELMA

Ensimmäinen vaihe opinnäytetyössäni oli käsiohjelman teko tapahtumalle. Kyseinen esite tulisi taitetulle A4-koon paperille kaksipuoleisena. Ulkokansiin tulivat luonnollisesti tapahtuman teema, nimi sekä tapahtumisaikataulut. Näiden lisäksi niihin tuli laittaa yhteystiedot, kartta tapahtumapaikalle sekä lista aiempien vuosien teemoista.

Ensimmäinen luonnosversio esitelehtisestä oli hyvin primitiivinen ulkoasultaan. Se oli käsin tehty, taustaltaan valkoinen ja siihen oli sijoiteltu sinne tänne laatikontapaisia tekstien paikkaa merkitsemään. Lisäksi siinä oli pari kuvituselementtiä, kuten löyhä luonnos silmäkuvasta, sekä pääkallo, jota ei tullut missään muodossa lopulliseen lehtiseen. Tämä versio oli mukanani näytettävänä ensimmäisessä asiakastapaamisessa, jossa olin mukana, ja sille näytettiin vihreää valoa, mitä sommitteluun tuli.

Seuraavaksi tein version, jossa oli taustalla jo skannattuna tekemäni taustatekstuuri ja pidemmälle viety silmäpiirros. Tähän versioon olin jo hionut typografiaakin kohdilleen ja lisännyt lehtisen sisäpuolelle piirretyn kirjapinon kirjojenmyynti-ilmoituksen viereen. Käsiohjelman takakanteen tuli kuva suurennuslasista, jonka sisällä näkyi kartta työryhmän ehdotuksesta. Ulkopuolen taitto alkoi tässä vaiheessa näyttää jo melko hyvältä, mutta sisäpuolta vaivasi tietty tasapainon puute. Tekstien sijoittelu oli vielä tuossa vaiheessa mielestäni pahemman kerran kesken. Tässä vaiheessa ohjaajani huomautti siitä, kuinka taiton reunoilla oli liian vähän tilaa: esitettä kuitenkin pidetään käsissä, jolloin liian reunassa olevat elementit jäävät turhan helposti peukalon alle. Siirsin siis sisäpuolen tekstejä sisemmälle ja pienensin kannen silmäpiirrosta, minkä johdosta koko taitto sai selkeää ryhdikkyyttä.

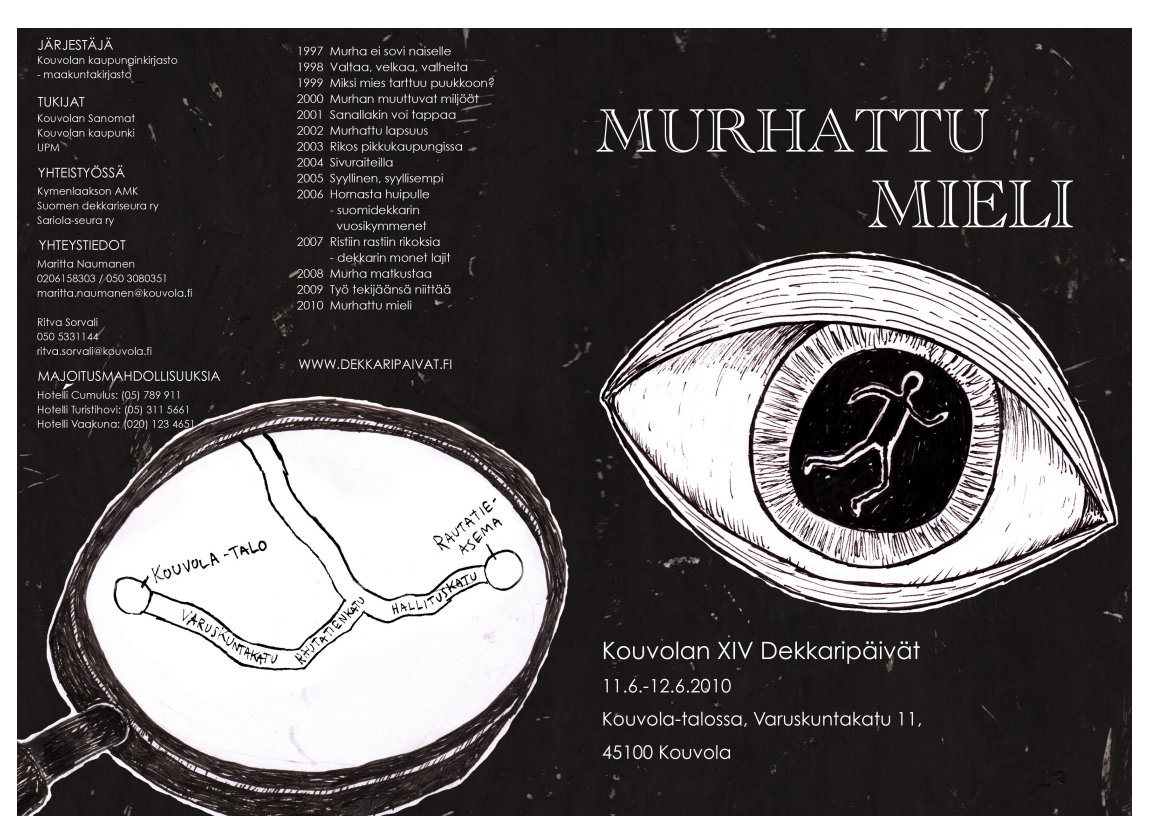

Kuva 4: Käsiohjelman ensimmäinen koneella tehty versio

Suurin prosessin osio tässä vaiheessa oli kartan teko esitteen takakanteen, jolle on omistettu oma alalukunsa, mutta muilta osin taiton teko oli tästä tilanteesta eteenpäin lähinnä tekstien sijoittelua ja hiomista. Tässä vaiheessa myös tapahtui silmäkuvan muutos käsin tehdystä Illustrator-versioon, jonka mukana myös suurennuslasi muuttui, sillä koin sen sopivan paremmin tällöin kokonaisuuteen. Yksi suuri oivallus oli pienentää osaa teksteistä, jolloin kokonaisuus sai mukavaa dynamiikkaa, sekä tiettyjen tekstiosioiden sijoittelu uudelleen. Ongelmallisimpia tekstinpätkiä sijoiteltaviksi olivat dekkaripäivien nettiosoite ja ilmoitus vapaasta pääsystä. Näihin kuitenkin tuli ratkaisu taittamisen loppumetreillä Ritvan ehdottaessa dekkaripäivien teeman sijoittamista sisäpuolelle, jolloin ne saatiin kätevästi sijoitettua vasemmalle puolelle sisäpuolta.

Kolmannen kokouksen jälkeen tein kuvitukseen lisää pikkutilpehööriä, kuten kaksi kirjaa sisäpuolelle kuvaamaan dekkaripäivillä olevaa kirjamyyntiä. Tämän lisäksi aloin luonnostella karttaa joka tulisi takakanteen suurennuslasin

sisälle. Tuossa vaiheessa kartan kuva oli hyvin primitiivisellä asteella, ja näin jälkeenpäin katsottuna olen sitä mieltä, ettei asiakkaalle olisi pitänyt lähettää niin alkukantaista luonnosta.

Kartan kehittelyyn meni loppupeleissä enemmänkin aikaa, sillä en ollut aiemmin sellaista tehnyt. Aluksi tein hyvin yksinkertaisen luonnoksen, jossa oikeastaan näkyi vain rautatieasema ja Kouvola-talo sekä jalankulku- ja autoreitti niiden välillä. Tein kartan Illustratorin avulla, sillä en nähnyt käsin tehdyn kartan olevan tarpeeksi asiallisen näköinen. Sain kuitenkin asiakkaalta toiveen, että kartassa tulisi näkyä laajemmaltikin Kouvolaa, kuten esimerkiksi majoitushotellit sekä teatteri. Lisäsin karttaan näitä kohteita toiveiden mukaisesti, joskin verkkaisesti, sillä Illustratorin käyttö ei ole koskaan ollut vahvoja puoliani.

Kartan lopullinen muoto selkiintyi itsellenikin vasta sen teon viime vaiheilla. Koetin etsiä aluksi Kouvolan karttaa Google mapsista, mutten saanut sekavasta tyylistä oikein selkoa tarpeeksi yksinkertaistaakseni sitä omaa karttaani varten. Onneksi koululta löytyi Kouvolan kartta, jossa oli tarpeeksi selkeästi merkitty alueet joita tarvitsin, joten skannasin kyseisen kuvan jonka päälle sittemmin tein kartan yksinkertaistaen sitä toki reilulla kädellä. Olin yllättynyt siitä, kuinka vaikeaa teiden kuvaaminen järkevästi on, enkä vieläkään ole sitä mieltä, että onnistuin kovinkaan hyvin kartan teossa. Kun kuvaa esimerkiksi katsoo läheltä, voi huomata etteivät tiet ole kaikissa kohdin läheskään samanlevyisiä, minkä lisäksi parissa kohdassa jo tien sisällä paksuus heittelee. Toisaalta taasen, kartta tuli niin pieneen kokoon, että se ei ehkä osu puutteissaan niin pahasti silmään.

## 7 JULISTE

Julisteen teko oli lopulta hyvin helppo prosessi, sillä käytin siinä pääosin samoja visuaalisia elementtejä kuin käsiohjelmassa. Julisteeseen tuli laittaa tapahtuman teeman ja sen itsensä nimi, aikataulut sekä tuttu kuvitus käsiohjelman kannesta. Julisteen sommitteleminen alkoi pari viikkoa

käsiohjelman valmistumisen jälkeen. Olin viettänyt välissä hiihtolomaa, minkä lisäksi olin ollut kipeänä muutaman päivän, ja sen vuoksi oma aikataulutukseni viivästyi suunnitellusta.

En ollut koskaan aiemmin sommitellut varsinaista julistetta, mutta pääasiallisesti luotin vaistooni siitä mikä näyttäisi hyvältä. Julisteen oli kuitenkin oltava iskevä, jotta satunnainen ohikulkija sen sattuisi huomaamaan, joten lievää jännitystä onnistumisen suhteen oli. Konsultoin kuitenkin ohjaajaani useampaan otteeseen työn tässä vaiheessa, sillä pienten yksityiskohtien hiominen oli oleellisempaa A3-kokoisessa pinnassa kuin pienessä lehtisessä niiden näkyessä selkeämmin. Tekoprosessin varrella ohjaajan neuvot tulivatkin tarpeeseen useamman asian suhteen.

Erikoisin julisteentekovaiheen ongelma oli itse ohjelman sijoittelu. Päätin käyttää julisteessa yhtenäisyyden vuoksi samoja fontteja kuin lehtisessäkin, mutta jotenkin ohjelmateksti tuntui pomppaavan liikaa esille kokonaisuudesta huonolla tavalla. Se vaikutti kömpelöltä ja huonosti asetellulta. Tähän löytyi ratkaisu ohjaajani antamasta neuvosta. Siirsin perjantain ja lauantain tekstejä lähemmäs toisiaan, jotta julisteen reunoille jäisi tilaa eristäen ohjelman omaan tilaansa. Jossain vaiheessa asiakkaan toiveesta kokeilin myös laittaa jonkinlaista kehystä ohjelman ympärille, mutta idea jäi pian pois, mikä tietyllä tavalla jäi harmittamaan, koska se toi mielestäni jotain uutta jo sinällään perinteiseen pohjaan.

Ensimmäisissä julisteen versioissa ylälaidan "Murhattu mieli"-teksti oli paljon pienempänä, samoin kuin silmä ja sen alla oleva lyhyt tiivistelmä tapahtuman nimestä ja ajankohdasta. Asiakkaan toivomuksest näitä yksityiskohtia muutettiin suuremmiksi, mikä toi tarvittavaa kontrastia pieneen ohjelmalistaan verrattuna. Tämä muutos oli vain hyväksi, sillä pienempänä teksti, varsinkin valkoisena mustaa vasten, olisi voinut jäädä epäselväksi. (Beaumont 1987, 57)

Dekkaripäivien logon sijoittaminen julisteeseen oli oma prosessinsa, mutta lopulta se löysi sopivan paikan julisteen oikeasta alalaidasta. Olin jossain

vaiheessa sijoittamassa sitä ohjelman ylälaitaan, mutta ohjaajani mielestä tuolloin se olisi tuonut mieleen sieraimen reiän silmän alapuolella. Päädyin tämän seurauksena siirtämään logoa, koska yleensä ihmiset tahtovat nähdä ihmiskasvoja erinäisissä pinnoissa, mikäli mitään sellaiseen vihjaavaa visuaalista ärsykettä on. Tämän lisäksi julisteeseen oli tarkoitus tulla kuvia kirjapinoista, mutta ne jäivät pois, koska yksinkertaisempi muotokieli vie useinmiten viestin paremmin perille. (Foster 2006, 217)

Juliste onnistui mielestäni melko hyvin. Sen myötä myös lopullisesti tajusin kuinka paljon paremmin yksinkertaistettu Illustrator-silmä sopii isoihin pintaaloihin kuin sottaisampi piirrosversionsa. Hauskana sivuhuomautuksena voinee myös mainita, että enemmän tai vähemmän alitajunnallisesti otin julisteeseen mallia Jurassic Park -elokuvan virallisesta mainosjulisteesta, joka on oman huoneeni seinällä. Sen klassinen ulkoasu lienee kuitenkin vähiten huonoja ideoiden varastamiskohteita.

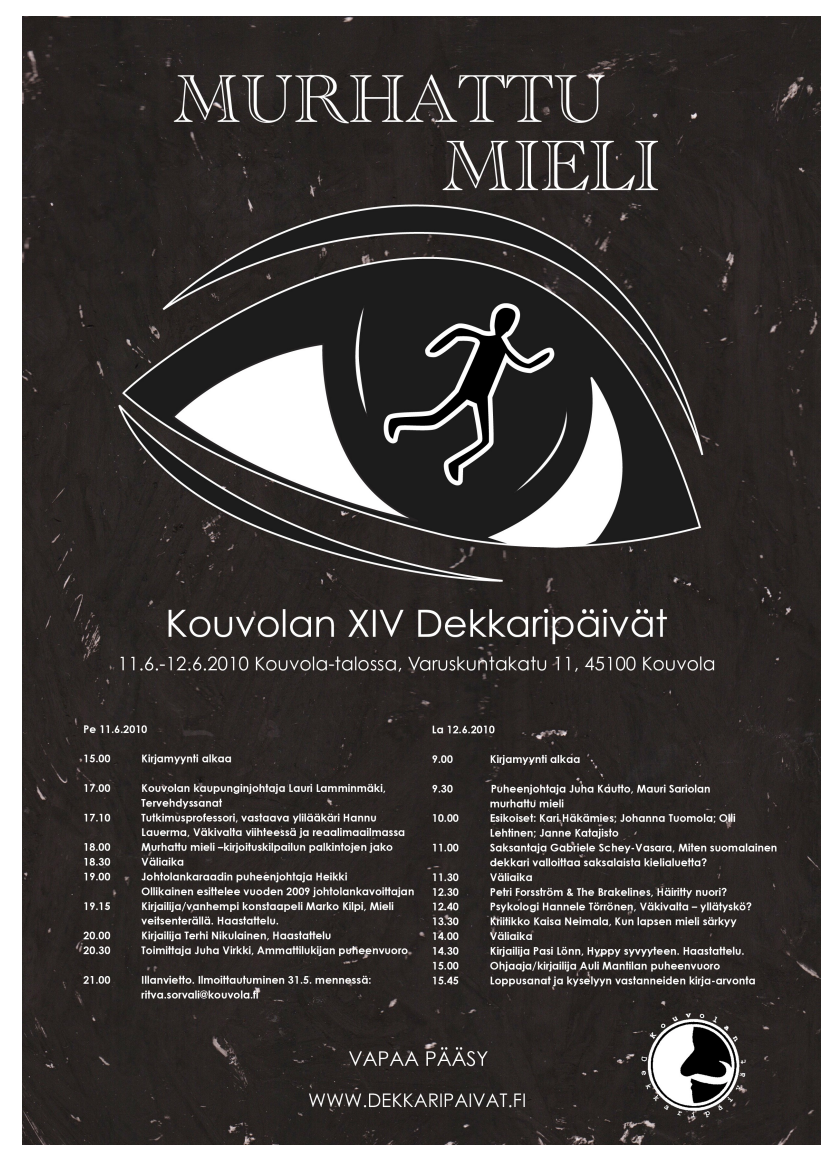

Kuva 5: Lopullinen Kouvolan XIV Dekkaripäivien juliste.

## 8 KIRJA

Itse kirjan taitto jäi sen verran loppumetreille, että olen vasta pääsemässä käytännössä sen kimppuun. Ehdin kuitenkin tehdä jo jonkinlaisia luonnoksia ja suunnitelmia joita esittelen tässä.

Kokonaiskuvan yhtenäisyyden vuoksi suunnittelin käyttäväni kirjan kansissa samaa taustaa joka oli niin käsiohjelmassa kuin julisteessakin. Taustatekstuuria vaalensin samaan tyyliin kuin julisteessakin, sillä huomasin sen antavan hieman inhimillisemmän yleisvaikutelman ulkoasun suhteen.

Lisäksi sain idean käyttää suurennuslasia käsiohjelmasta takakannessa, jossa on ainakin aiempina vuosina ollut joku tekstinpätkä jostain novellista. Vaihtoehtoisesti mietin myös mahdollisuutta käyttää suurennuslasia, joka tulisi suoraan alhaalta päin pystysuorassa. Tällainen asetelma olisi ikään kuin peilikuva etukannen sommittelulle. Tietty dynaamisuus kuvassa tosin saattaisi kärsiä tuolloin. Suurennuslasi takakannessa ei kuitenkaan näyttänyt lopulta hyvältä, sillä tekstin ympärille jäi turhaa tilaa. Lisäksi sain dekkarityöryhmältä toiveen, että Dekkaripäivien logo voitaisiin sijoittaa suurennuslasin sisälle, mikä toimi jo hyvin taitossakin.

Ajatuksenani oli laittaa heti ensimmäiselle sivulle, joka kannen avattua tulee vastaan, kannen silmässä oleva ihmishahmo mustilla ääriviivoilla. Tällä tavalla astuttaisiin tavallaan kannen maailmasta tarinaan, sisäpuolelle samalle puolelle kuin missä tämä hahmo on. Samaiselle sivulle tulisi myös toki kirjan otsake Murhattu mieli.

Sain maaliskuun lopussa listan kirjaan tulevista novelleista, joiden pohjalta rupesin miettimään mahdollisia kuvituksia tarinoiden yhteyteen. Alun perin ajatuksenani oli tehdä kuvitus käsin viimevuotisen kirjan kuvitusten tyyliin, mutta lopulta päädyin kokeilemaan Illustratoria siinäkin hommassa. Loppupeleissä äkkinäinen siirtyminen kannen tietokonegrafiikasta käsin tehtyyn sisältöön voisi olla turhan suuri hyppy lukijalle.

Jossain vaiheessa sain idean, että novellien yhteyteen tulevat kuvat voisivat olla pieniä "merkkejä" jotka olisivat rajatut jonkinlaisen ympyrän sisälle. Ne voisivat olla todella yksinkertaistettuja kannen silmän tyyliin, likipitäen siis abstrakteja muotokieleltään. Nämä merkit voisivat tulla novellien aloitussivun tai lopetussivun viereen riippuen siitä, mistä kohti taittoa tarina alkaa.

## 9 LOPPUPÄÄTELMÄT

Kaiken kaikkiaan näen Kouvolan Dekkaripäivien ulkoasun suunnittelun olleen mukava prosessi. Työtahti oli sopiva, minkä lisäksi koko prosessin aikana ei

mielestäni ilmennyt minkäänlaisi skismoja tai ylipääsemättömiä erimielisyyksiä.

Taittamisesta itsessään en pienempiä oivalluksia lukuunottamatta oppinut mitään uutta, sillä olen tehnyt niitä niin seminaarityön kuin työharjoittelunkin merkeissä. Ajatukseni siitä, että tahdon tehdä taittotöitä työelämässä, kuitenkin vahvistui.

Kuvitushommissa tietyllä tavalla opin sujuiksi tietokoneella tehdyn kuvituksen kanssa. Vielä projektin puolivälissä olin sitä mieltä, että käsin tehty kuvitus oli paljon sopivampi kuin Illustrator-versio, mutta lopulta pääsin vanhasta asenneongelmastani yli. Nyt olen sitä mieltä, että silmäkuva on ehkä onnistunein osio ulkoasussa.

Tietyllä tavalla projektin löysempi aikataulu kostautui siinä, että laiskana luonteeltani monesti joutoaikoina tai prosessin rauhaisampina hetkinä en älynnyt käyttää aikaa esimerkiksi muiden työn osa-alueiden, kuten vaikka novellikoostekirjan, suunnitteluun. Tämän tuloksena kyseisen osa-alueen, joka periaatteessa lienee se suurin asia koko opinnäytetyössä, jäi hyvin pintapuolisesti käsitellyksi ja opinnäytetyöteksti muutenkin hieman leväperäiseksi. Olen aina ollut huono määrittelemään itselleni jämptejä aikatauluja ellei kukaan ole hengittämässä niskaan, mutta kantapään kautta oppiminenkin on kai oppimista.

Loppupeleissä olen sitä mieltä, että kokonaisuutena opinnäytetyöni onnistui hyvin, vaikka tietyillä osa-alueilla olisin saattanut pystyä parempaan. Suon kuitenkin hyväksyvän nyökkäyksen lopputulokselle.

## LÄHTEET

Arnkil, H. Värit havaintojen maailmassa. 2008. Jyväskylä: Gummerus Kirjapaino Oy.

Beaumont, M. A Handbook on Typography in Graphic Design. 1987. Hong Kong: Leefung-Asco Printers Ltd.

Currie, L. Letterwork. 1993. New York: Phaidon Press Limited.

Faigin, G. The Artist's Complete Guide to Facial Expression. 1990. Oxford: Phaidon Press Ltd.

Foster, J. New Masters of Poster Design. 2006. Kiina: Rockport Publishers, Inc.

Hatva, A. Kuvittaminen. 1993. Karisto Oy.

Hänninen, V. 2004. Kotimaisia sarjakuvantekijöitä. Saarijärvi: Gummerus Kirjapaino Oy.

Itkonen, M. Typografian käsikirja. 2003. Jyväskylä: Gummerus Kirjapaino Oy.

Middendorp, J. About this font family. 2003. <http://new.myfonts.com/fonts/letraset/academy-engraved/>

Middendorp, J. About this font family. 2007. http://new.myfonts.com/fonts/adobe/bembo/

Nummelin, J. Pulpografia. 2000. Tummavuoren Kirjapaino.

Slade, C. 1997. The Encyclopedia of Illustration Techniques. Hong Kong: Regent Pub. Services Ltd.

Töyssy, S. Kuvataide – visuaalisen kulttuurin käsikirja. 1999. Porvoo: WSOY – Kirjapainoyksikkö.

Zeegen, L. Secret of Digital Illustration. 2007. Singapore: Star Standard Industries (Pte) Ltd.